# **3565 Adobe Photoshop - Einführung**

## **Warum Sie diesen Kurs besuchen sollten:**

- Sie lernen mit dem Bildbearbeitungsprogramm gut umzugehen.
- Sie können Bilder auf Pixel-Ebene bearbeiten.

## **Die Voraussetzung:**

 Ein geübter Umgang mit dem PC sowie mit den gängigen Office Programmen wie nach Kurs 3427 ECDL Standard Komplettausbildung ist unbedingt erforderlich.

## **Die Inhalte:**

- Grundlegende Programmfunktionen (Oberfläche)<br>■ Voreinstellungen
- Voreinstellungen
- Auswählen von Bildbereichen, Freistellen
- Arbeiten mit Farben und Farbmanagement
- Arbeiten mit Ebenen und Ebenenmasken
- Bildreparatur und Bildretusche
- **Arbeiten mit Einstellungsebenen**
- Smartobjekte
- Grundlagen mit Filtern
- Optimieren der Bildqualität
- Bilder für das Internet speichern
- **Praktische Beispiele**
- **Effekte Grundlagen**
- Grundlagen der Bildmodi

## **Hinweis:**

Für eine umfassende Ausbildung in den Programmen Adobe Photoshop, Adobe Illustrator und Adobe InDesign besuchen Sie den Kurs [3535 Lehrgang Werbeassistenz](https://www.wifi-ooe.at/kurs/3535) oder den Lehrgang [3537 Professionelle](https://www.wifi-ooe.at/kurs/3537)  [Werbemittelgestaltung am PC](https://www.wifi-ooe.at/kurs/3537)

## **Weitere Ausbildungen:**

- 3566 Adobe Photoshop Aufbau<br>■ 3555 Lehrgang Digitale Fotogra
- 3555 Lehrgang Digitale Fotografie
- 3560 Lehrgang Professionelle Bildbearbeitung
- 3547 Adobe Illustrator Einführung
- 3575 Adobe InDesign Einführung
- 3534 Werbedesigner und Printgrafiker
- 3537 Professionelle Werbemittelgestaltung am PC
- 3960 Fachakademie Medieninformatik Informationsabend

# **Weitere Informationen:**

## [www.adobe.de](http://www.adobe.de/)

Der Kurs kann auch als Live Online Kurs gebucht werden. Sie sehen in der Terminbeschreibung wie Ihr Kurs durchgeführt wird.

## **Live-Online-Kurs:**

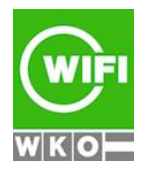

**Kursbuchung und weitere Details unter 3565 im WIFI-Kundenportal:** [www.wifi.at/ooe](http://www.wifi.at/ooe)

# **3565 Adobe Photoshop - Einführung**

Lernen wie im Seminarraum – nur ohne Anreise und bequem von Zuhause oder von Ihrem Arbeitsplatz aus. Ein fixer Stundenplan gibt die Termine vor, Ihr Trainer unterrichtet Sie und Ihre Kollegen zu festgelegten Zeiten mit dem Videokonferenztool "Zoom". Wo immer Sie sich gerade aufhalten, über das Internet sind Sie live dabei, arbeiten aktiv mit und können sich jederzeit an der Kommunikation im virtuellen Lernraum beteiligen.

- Sie benötigen ein mit dem Internet verbundenes Endgerät, d. h. einen PC, ein Notebook, ein Tablet oder Smartphone sowie Lautsprecher oder Kopfhörer, optimaler Weise verwenden Sie jedoch ein Headset, um eine bessere Tonqualität zu erhalten und eine Webcam (extern oder im Gerät integriert), um sich via Video auszutauschen.
- Sie erhalten vor Ihrem Kurstermin Ihren Zugangs-Link zur Zoom-Videokonferenz. Um Ihre Teilnahme eindeutig zuordnen zu können, melden Sie sich bitte mit Ihrem Vor- UND Nachnamen an.

## **Die Voraussetzungen für das Live-Online-Training:**

Damit Sie optimal am Live Online-Training teilnehmen können, empfehlen wir Ihnen folgende technische Voraussetzung:

- Windows 10 oder Windows 11 Computer mit Internetanbindung
- Lautsprecher und Mikrofon oder idealerweise Headset
- Webcam (extern oder im Gerät integriert)
- Zum Bearbeiten der Übungsbeispiele benötigen Sie eine aktuelle Version von Adobe Creative Cloud

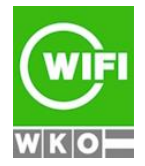